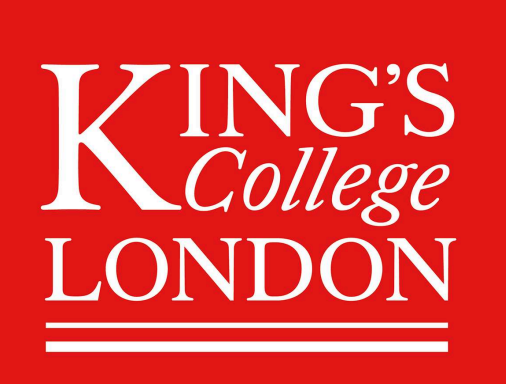

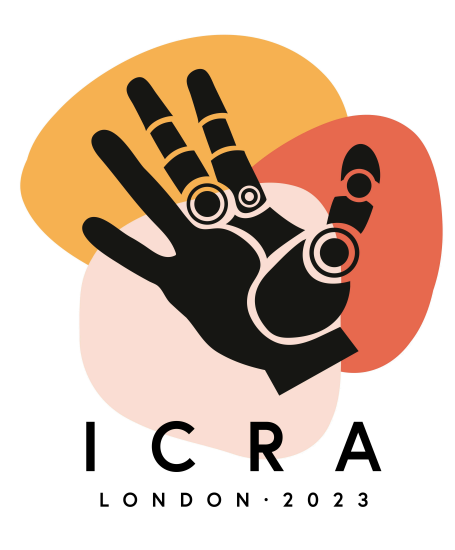

# **OpTaS: An Optimization-based Task Specification Library for Trajectory OpTaS: An Optimization-based Task Specification Library for Trajectory Optimization and Model Predictive Control Optimization and Model Predictive Control**

Christopher E. Mower<sup>1</sup>, João Moura<sup>2</sup>, Nazanin Zamani Behabadi, Sethu Vijayakumar<sup>2,3</sup>, Tom Vercauteren<sup>1</sup>, Christos Bergeles<sup>1</sup>,

International Conference on Robotics and Automation (ICRA) 2023 International Conference on Robotics and Automation (ICRA) 2023

 $^1$ School of Biomedical Engineering & Imaging Sciences, King's College London, London, UK, <sup>2</sup>School of Informatics, The University of Edinburgh, Edinburgh, UK, <sup>3</sup>The Alan Turing Institute, London, UK Edinburgh, Edinburgh, UK, <sup>3</sup>The Alan Turing Institute, London, UK

# **Try out OpTaS**

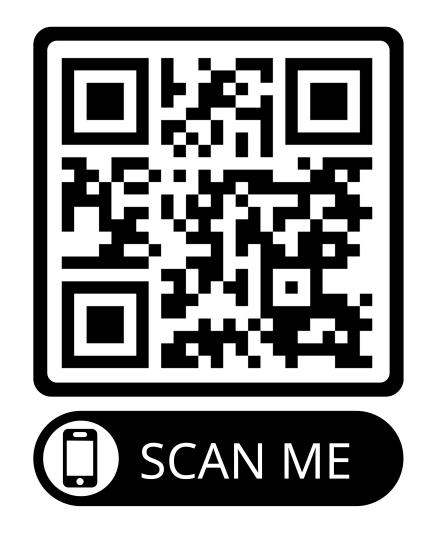

Hosted on

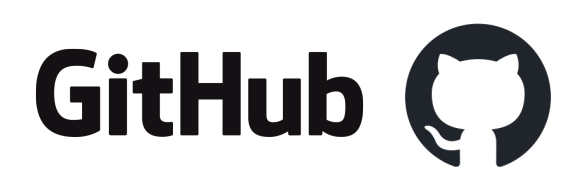

Easily installed using pip.

# **Code snippet**

Goal: (i) find a joint space trajectory, (ii) from a known initial configuration, (iii) where the end-effector must avoid an obstacle, and (iv) reach a given position (v) with minimal joint velocity.

# Solver is setup using solver . reset\_initial\_seed (..) # and solver . reset\_parameters (..) . The solver is # called using solution = solver.solve().

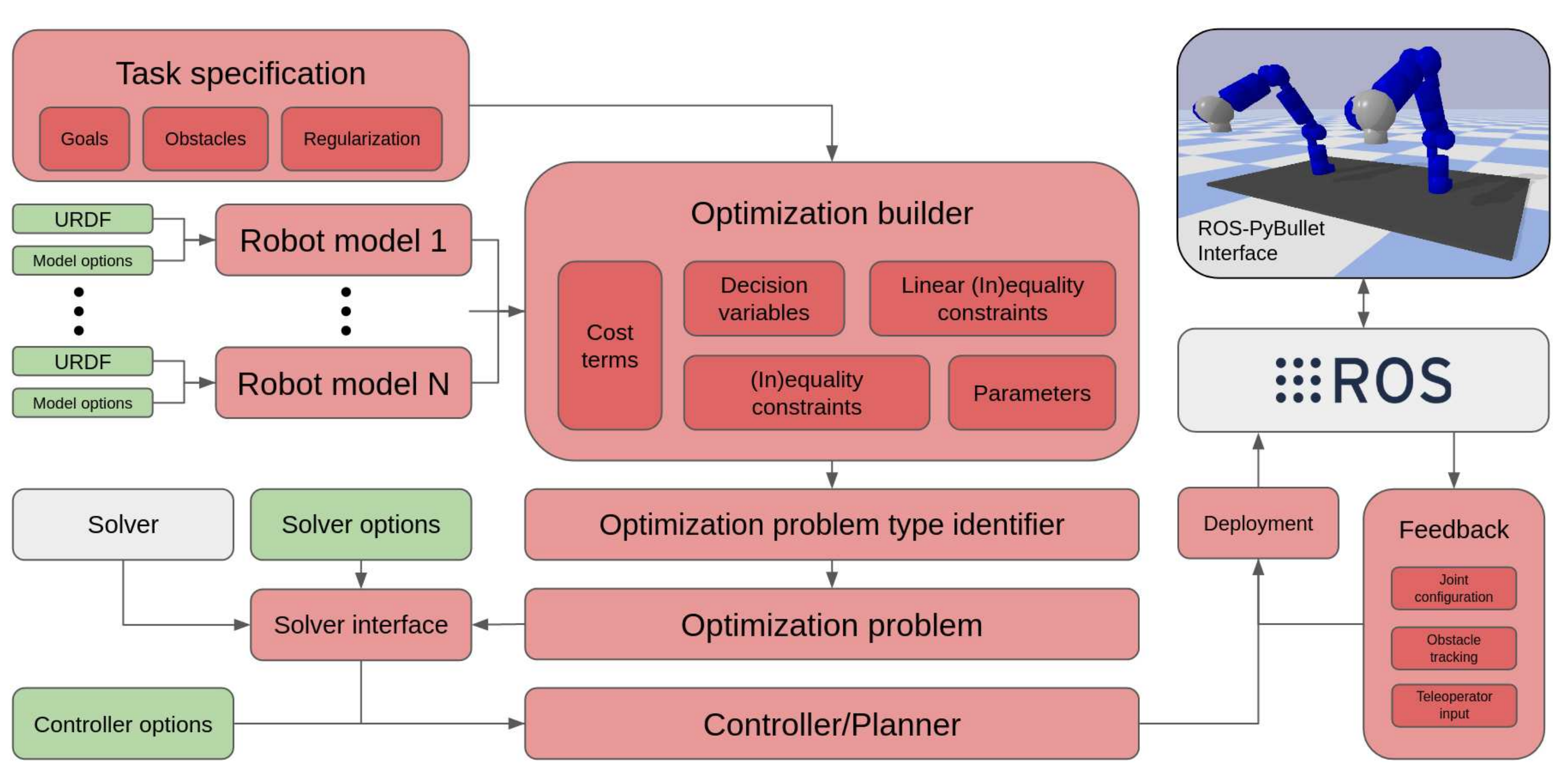

**Harmony** 

**import** optas

```
T = 100 # number of time steps in trajectory
tip = "ee name" # name of end-effector in URDFurdf = \frac{1}{\pi} \frac{1}{\pi} \cdot \frac{1}{\pi}r = optas. RobotModel (urdf, time derivs = [0, 1])
n = r.get name ()b = optas. OptimizationBuilder (T, robots=[r])
qT = b.get_model_state(n, t=-1) # final state
dQ = b.get_model_states(n, time_-deriv = 1) # int vel trajpg = b.add parameter("pg", 3) # goal pos.qc = b.add parameter ("qc", r.ndof) # init qo = b. add parameter ("o", 3) # obstacle pos.
s = b. add parameter ("s") # obstacle radius
dur = b.add parameter ("dur") # traj duration
dt = dur / float(T - 1) # time step
p = r.get_global_link_position (tip, qT) # FK
b.add-cost_tterm("goal", optas.sumsqrt(p - pg))b. add cost term ("min vel", 0.01* optas . sumsqr (dQ))
b. integrate_model_states (n, time_deriv =1, dt=dt)
b. initial configuration (n, qc)
for t in range(T):
  qt = b.get model state (n, t=t)pt = r. get_global_link_position (tip , qt)
  b. add_geq_inequality_constraint (
   f" obs avoid \{t\}",
    optas.sumsqr(pt - o), s**2)solver = optas . CasADiSolver (b. build ()). setup (" ipopt ")
```
MPC: Model Predictive Control Py: Python ROS: Robot Operating System Traj: Trajectory AutoDiff: Automatic differentiation RF: Reformulation

### **(1) Task specification**

User provides task model user-friendly syntax in Pytho

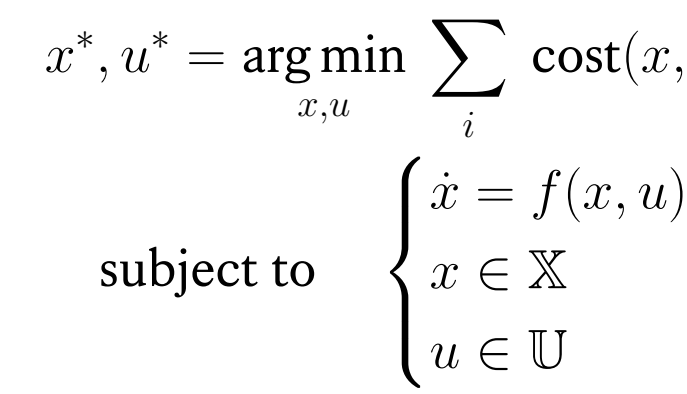

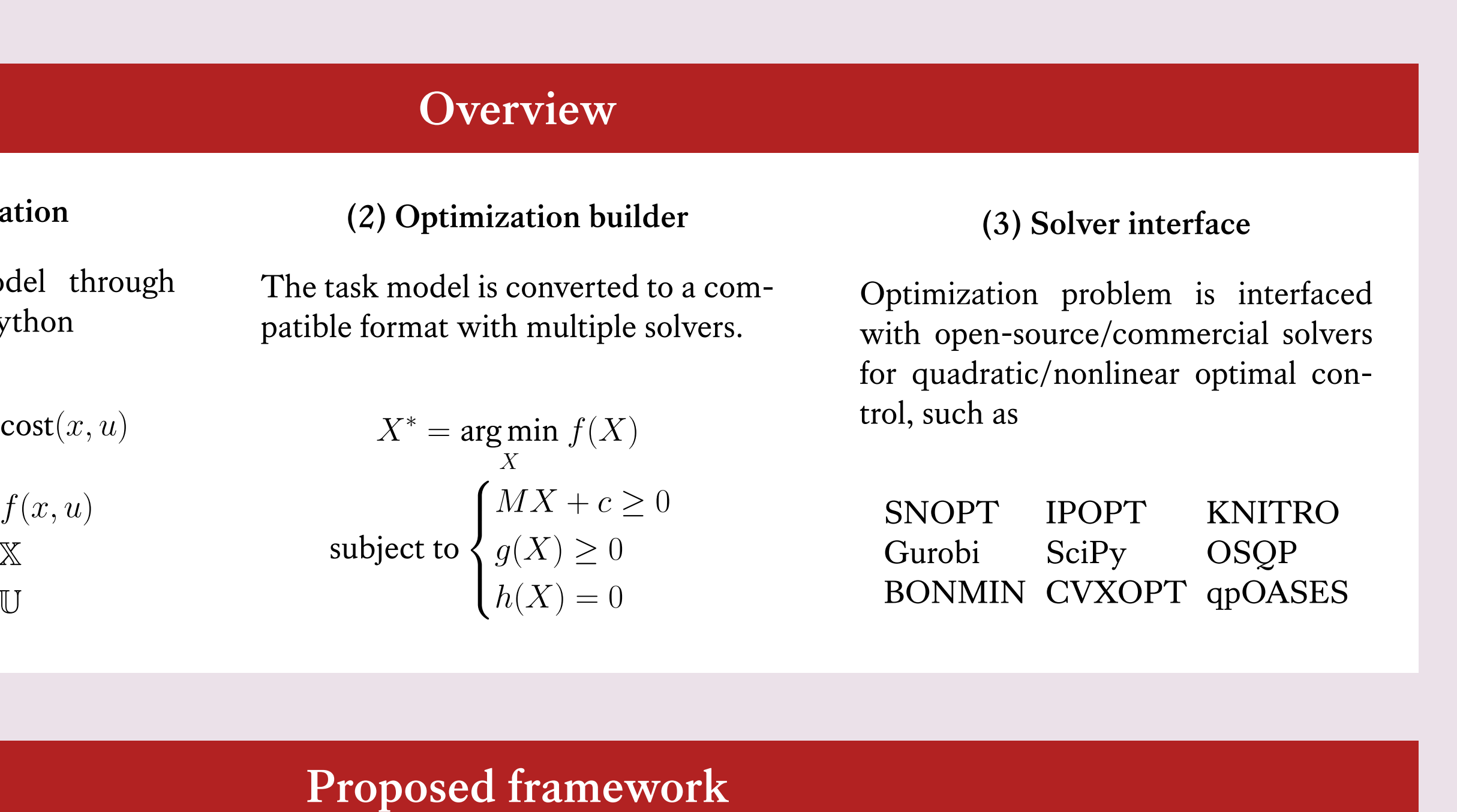

**Figure**: System overview for the proposed OpTaS library. **Red** highlights the main features of the proposed library. **Green** shows configuration parameter input. **Grey** shows third-party frameworks/libraries. Finally, the image in the top-right corner shows integration with the ROS-PyBullet Interface.

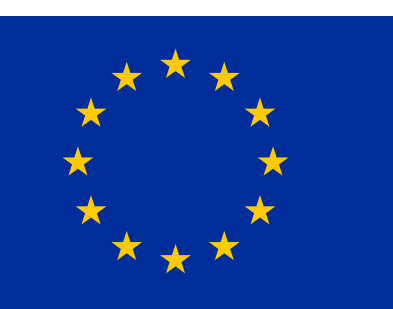

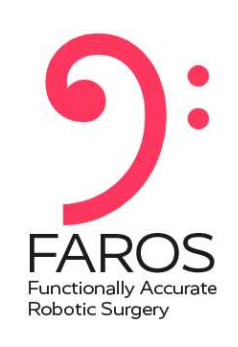

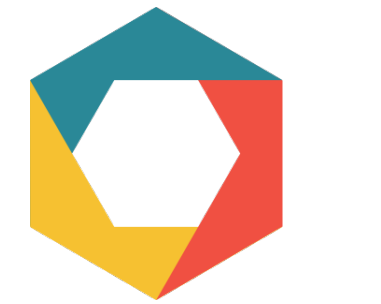

## **Contributions**

- A **task-specification Python library** for rapid development/deployment of trajectory optimization approaches for **multi-robot setups**.
- **Modeling of the robot kinematics** (end-effector transform, unit-quaternion, Geometric/Analytical Jacobian in any base frame) to **arbitrary derivative order**.
- **Easily reformulate optimal control problems**, optimize in **specific** task/joint dimensions, and define **parameterized constraints** for online modification of the optimization problem.
- Analysis comparing the performance (i.e. solver convergence, solution quality) versus existing packages. Several demonstrations highlight the ease in which NLP problems can be deployed in realistic settings.

## **Alternatives?**

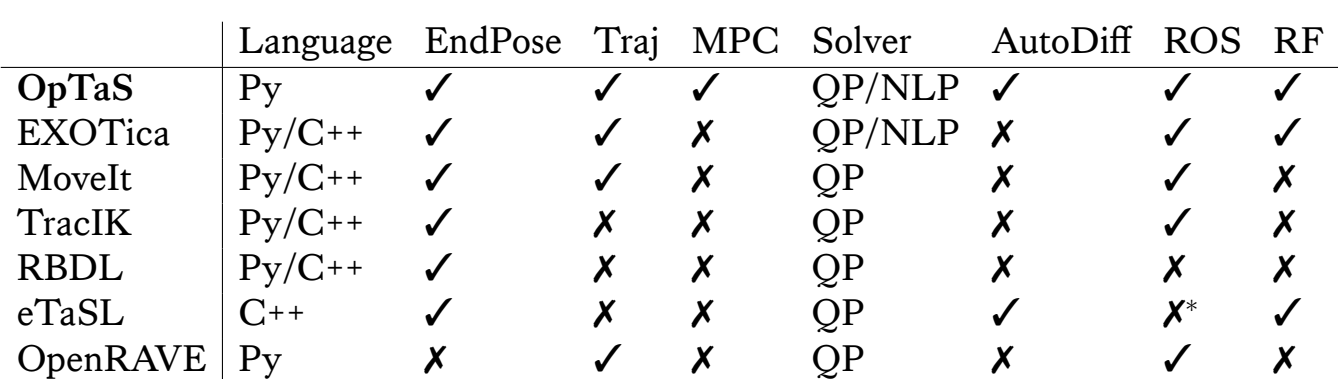

<sup>∗</sup>Enabled through external plugins.

#### **Key**

#### **Performance comparison**:

- Comparable performance in terms of CPU time for solver duration compared against alternatives.
- Since OpTaS enables optimization in specific dimensions, we show this increases the robot workspace.

ub.com/cmower/optas stopher.mower@kcl.ac.uk FAROS: h2020faros.eu .online CAI4CAI: cai4cai.ml inf.ed.ac.uk/slmc Video: youtu.be/gCMNOenFngU

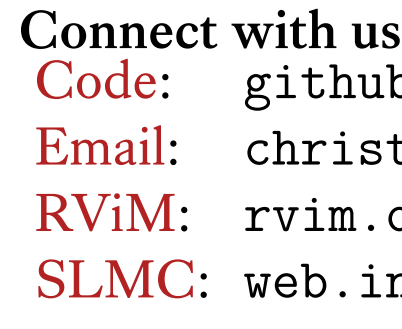

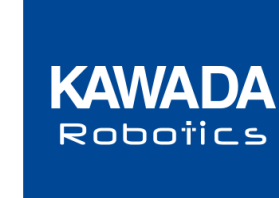

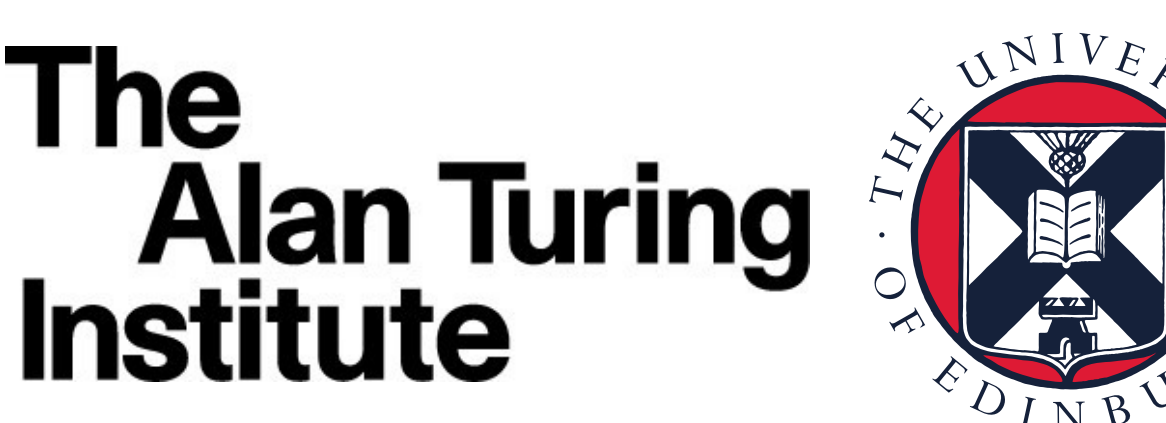